## Obsah

ś,

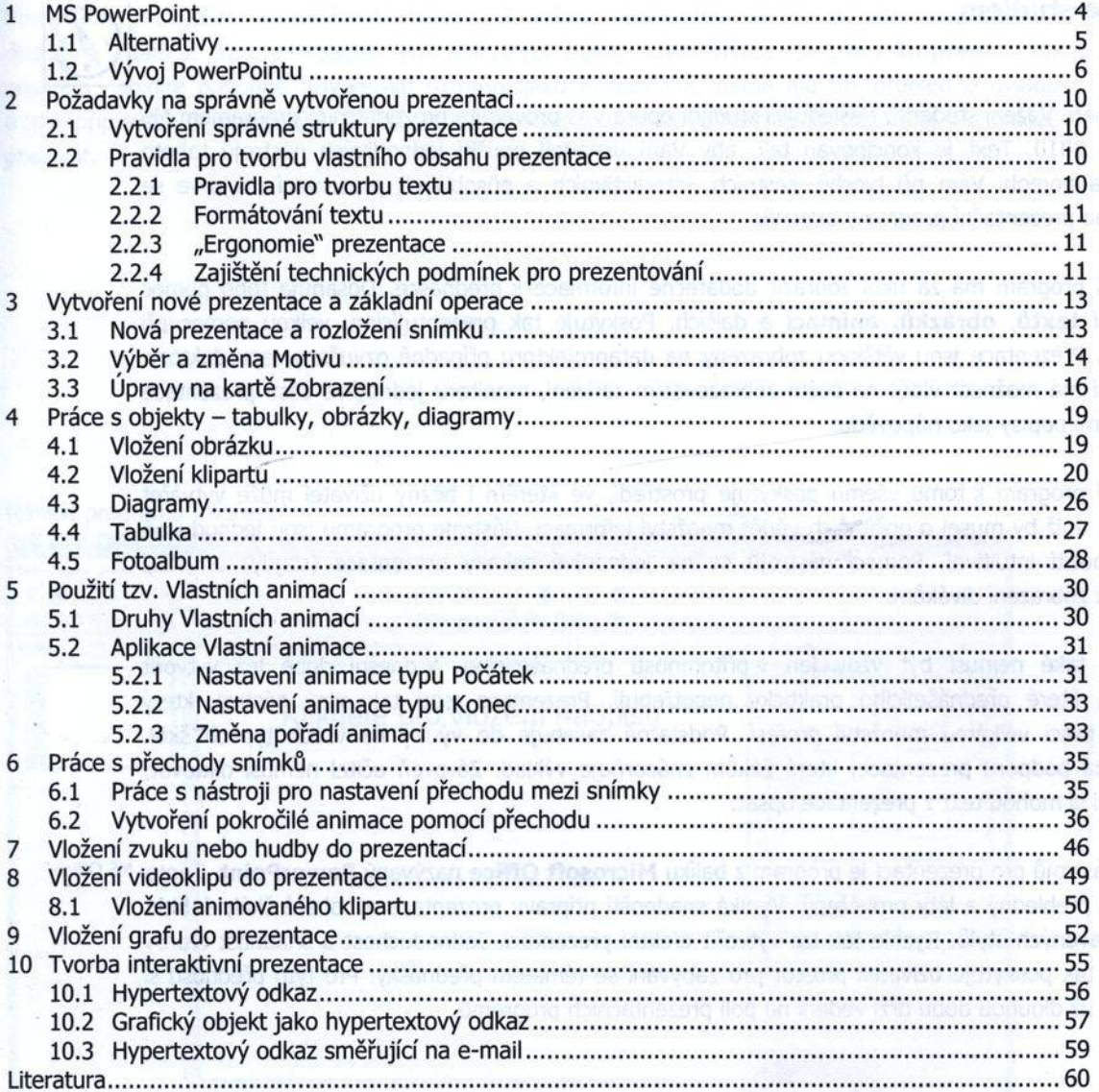